# ENJOY CASH FLOW

# IHRE FINANZEN IM **GRIFF**

enjoyCashFlow unterstützt Sie bei der effizienten Liquiditätsanalyse der gesamten Unternehmung. Die Cash Flow Ermittlung umfasst dabei folgende Bausteine:

- $\checkmark$  Variable Cash Flow Konditionen (Regeln)
- $\checkmark$  Komplette Integration Projektplanungen
- $\checkmark$  Projektobligos in Cash Flow
- $\checkmark$  Simulationen
- Integration der Projekt-Cash Flow Daten ins FiBu Budget

# INTEGRATION

enjoyCashFlow erweitert auf Basis vom Standard BC die Cash Flow Funktionalitäten durch flexible CashFlow Regeln und eine komplette Integration in die Projekte von Business Central.

Das Modul enjoyCashFlow liefert dabei folgende Antworten:

- Frei definierbare Cash Flow Konten und flexibles Mapping
- Definition von Cash Flow Regeln
- Integration von Verkaufsbudgets der Projekte
- Integration der Kostenbudgets der Projekte
- Individuelle Definition, welche Projekte und Task berücksichtigt werden sollen.
- Cash Flow Kontenfindung über Matrix
- Aufbau Projektbezogene FiBu-Budgets aus Projekt Cash Flow
- Periodisierung von Projektplanzeilen für Cash Flow Ausweis
- Cash Flow Kontenschema über Finanzberichte in BC
- Query zur Analyse der Projekt Cash Flows (Power BI)
- Simulation und Versionen in den Projekt Cash Flows über Cashflow Planungen

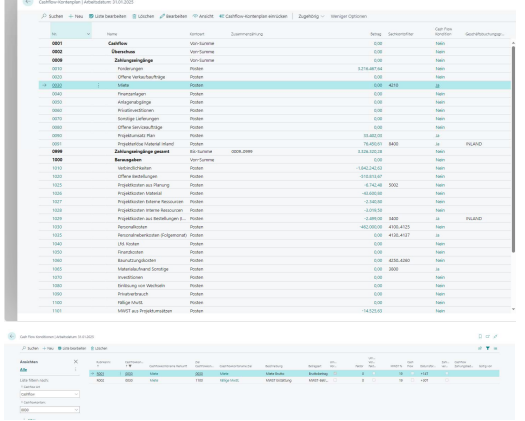

Cash Flow Kontenplan mit Regeln pro Konto

enjoyCashFlow lässt sich nahtlos in den Anwendungsbereich Finanzen Ihres Microsoft Business Central System integrieren.

### ENJOY CASH FLOW IM DETAIL

Das Modul enjoyCashFlow basiert auf dem Cash Flow Modul von Business Central und ist komplett in die Finanzapplikation von Business Central integriert. Durch flexible Cash Flow Regeln können Cash Flow Konten Regeln hinzugefügt werden, die dann beim Aufbau der Cash Flow Werte angewendet werden, z.B. Planung der Umsatzsteuerzahllaust aus einem Kostenbudget, Splittung der Zahlungen auf Perioden etc.

#### Cash Flow Regeln

Jedem Cash Flow Konto können beliebige Regeln zugeordnet werden, um aus einer relevanten Kennzahl beliebige Werte abzuleiten. So kann z.B. aus eienm Monatswert einer GuV-Planung eine wöchentliche Zahlungseingangs- oder Zahungsausgangsplanung erstellt werden, verknüft mit einer individuellen Cash Flow Zahlungsbedingung.

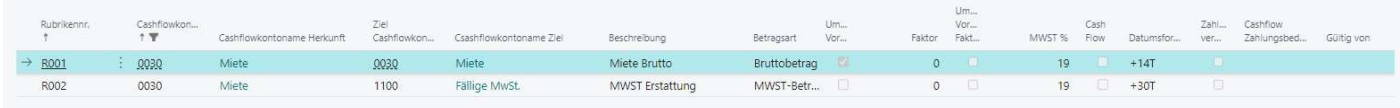

## Projektintegration

Durch die Integration des Projektmoduls von Business Central werden Umsätze und Kosten in die Cash Flow Planung integriert. Pro Projekt und/oder Projekt Task wird festgelegt, welche Zeilen in den Cash Flow Forecast einfließen sollen. Es werden dabei immer Verkaufs- und Kostenbudgets aus den Projektplanungszeilen berechnet.

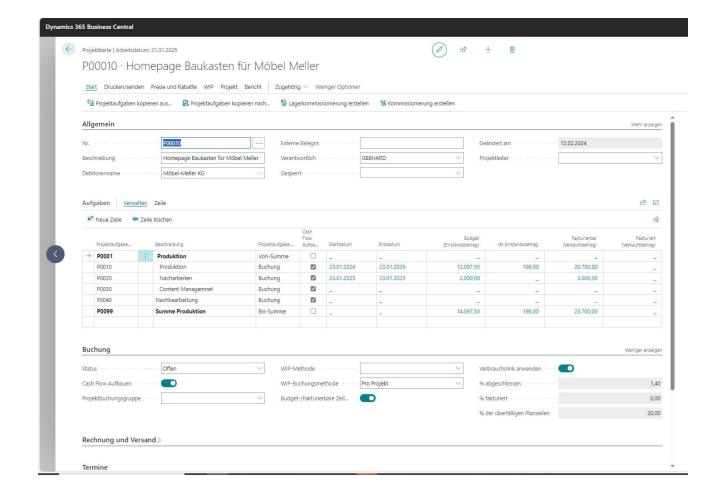

#### Projekt Cash Flow erstellen

Im Projektmodul von Business Central werden über eine Funktion die Projekte kalkuliert und die Ergebnisse in den Projekt Cash Flow Posten gespeichert. Basis dafür sind die Projektplanzeilen. Wenn einer Projektplanzeile bereits eine oder mehrere Bestellungen zugeordnet sind, werden die Obligos vom Projektbudget abgezogen. Somit wird nur noch das Restbudget zzgl. Der Obligos als Cash Flow dargestellt, auswertbar über einen eigene Herkunftsart.

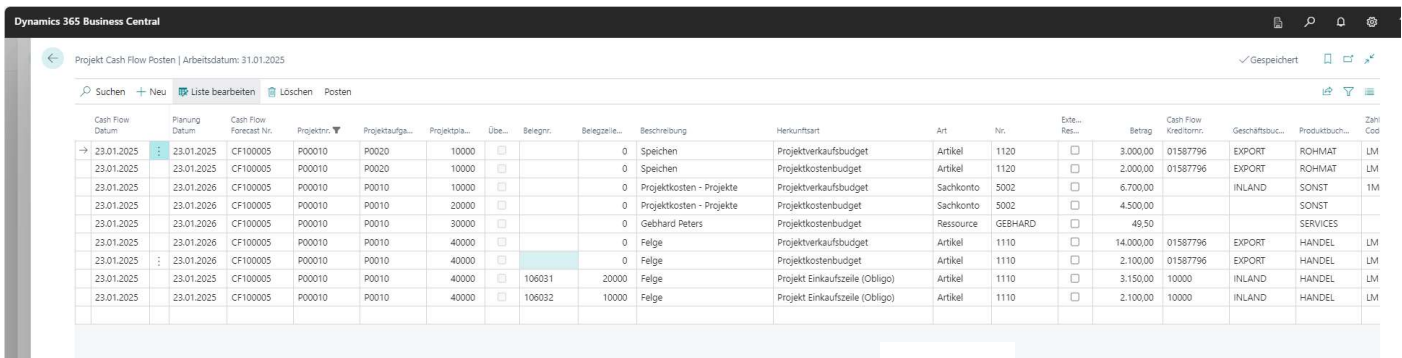

Besonders in den Einzelposten werden dann die Beträge und der Ursprung pro Projekt dargestellt.

Die Herkunft kann dabei folgenden Ursprung haben

- Projektverkaufsbudget
- Projektkostenbudget
- Projekte Einkaufszeile (Obligo)
- Projektverkauf (Anzahlungen)
- Projekteinkauf (Anzahlungen)

#### Cash Flow erstellen

Im Cash Flow Modul von Business Central werden die entsprechenden Daten aus den operativen Anwendungsbereichen abgerufen. Der User kann dabei selbst bestimmen, welche Daten in die Cash Flow Rechnung übertragen werden sollen. Dazu zählen z.B. Cash Flow Mittel wie Bankbestände, Bestellungen, Aufträge, Offene Posten aus Debitoren und Kreditoren, Projektverkaufsplanungen und Projektkosten inkl. Obligos. Durch die Zuordnung und die komplette Integration des Dimensionsmanagements aus Business Central können neben Projektbezogene Cash Flow Analysen auch beliebige Dimensionsstrukturen ausgewertet werden, wie Profitcenter, Segmente, Märkte, etc.

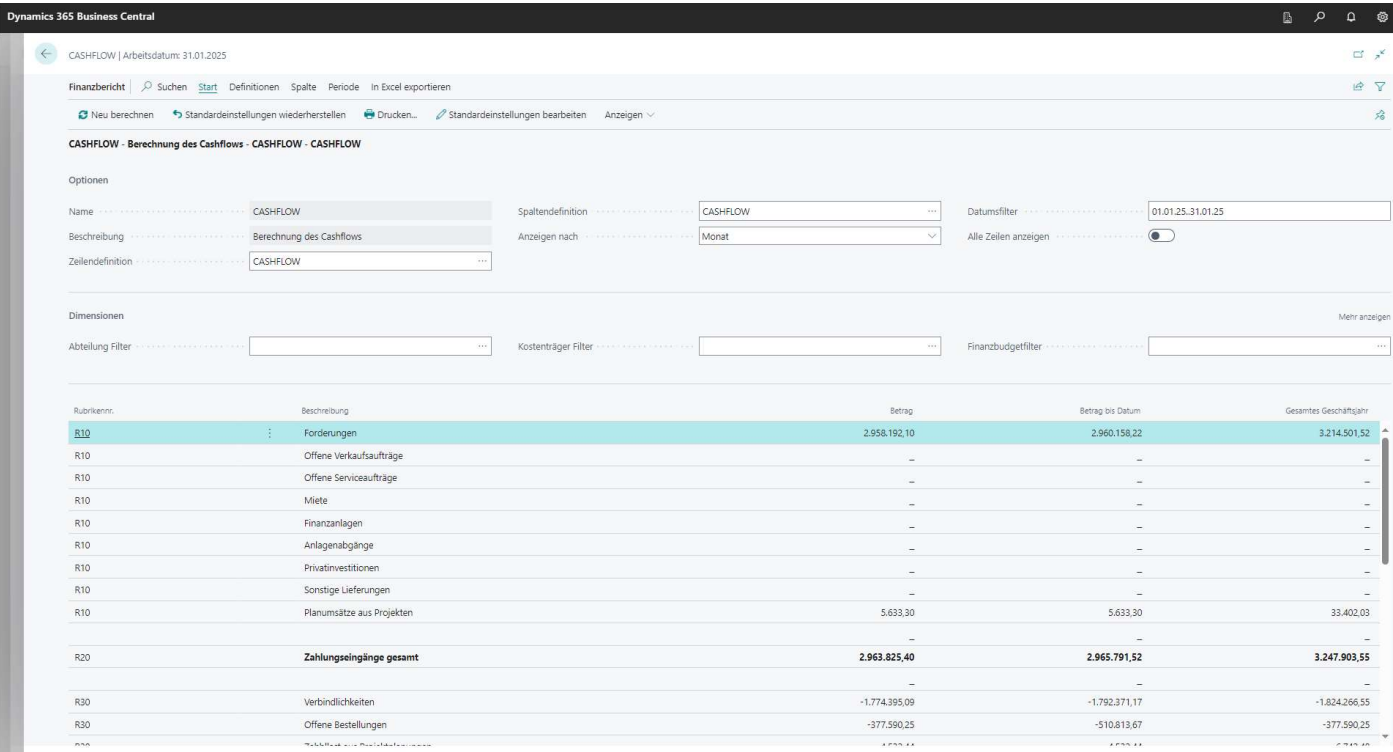

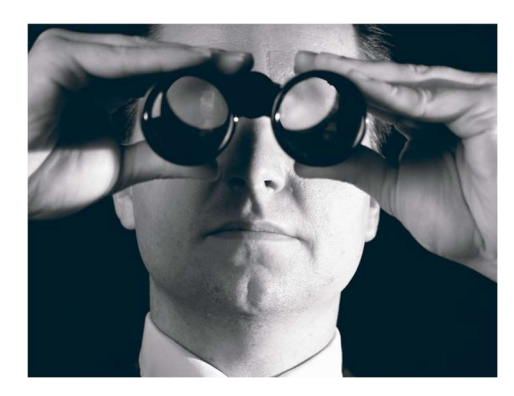

SO ERREICHEN SIE UNS enjoy dynamics 365 GmbH

Dirk Grigutsch Nußdorfer Str. 18 88662 Überlingen +49 171 766 8271 Dirk.grigutsch@enjoydynamics365.de www.enjoydynamics365.de

So ist es möglich, komplexe Liquiditätsinformationen leicht nachvollziehbar und auswertbar Stichtagsgenau darzustellen. Und das ganze auf Knopfdruck!

## IHR NUTZEN:

- Frei definierbare Cash Flow Konten und flexibles Mapping
- Definition von Cash Flow Regeln
- Integration von Verkaufsbudgets der Projekte
- Integration der Kostenbudgets der Projekte
- Individuelle Definition, welche Projekte und Task berücksichtigt werden sollen.
- Cash Flow Kontenfindung über Matrix
- Aufbau Projektbezogene FiBu-Budgets aus Projekt Cash Flow
- Periodisierung von Projektplanzeilen für Cash Flow Ausweis
- Cash Flow Kontenschema über Finanzberichte in BC
- Query zur Analyse der Projekt Cash Flows (Power BI)
- Simulation und Versionen in den Projekt Cash Flows über Cashflow Planungen